## **Maintain Your Account- Maintaining Secondary Email Addresses**

Account information, other than secondary email addresses, is maintained in PACER. Secondary email addresses are only added and updated through ECF. Email addresses are used for Notices of Electronic Filing (NEFs).

## **To update a Secondary Email Address, follow the below steps:**

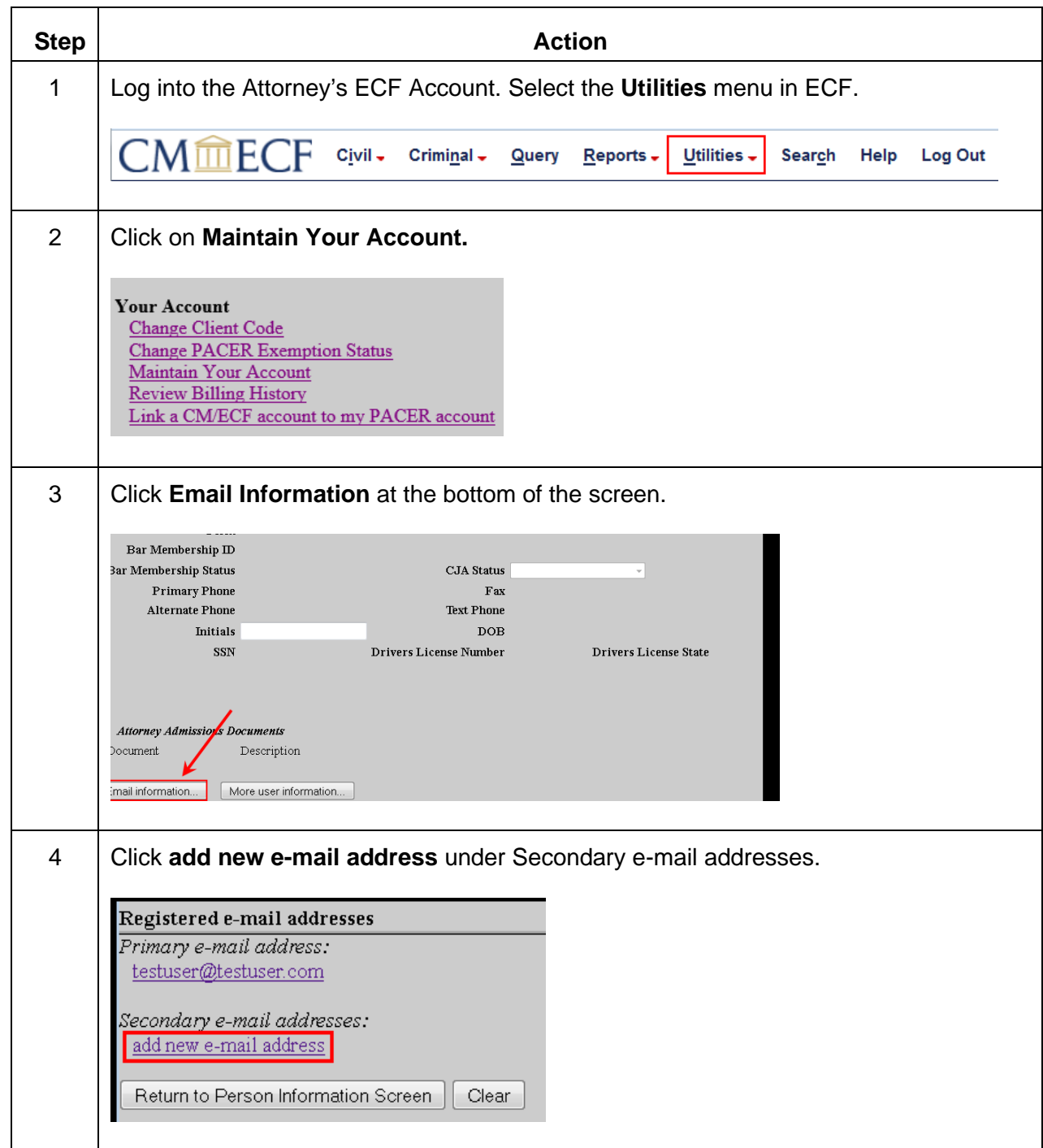

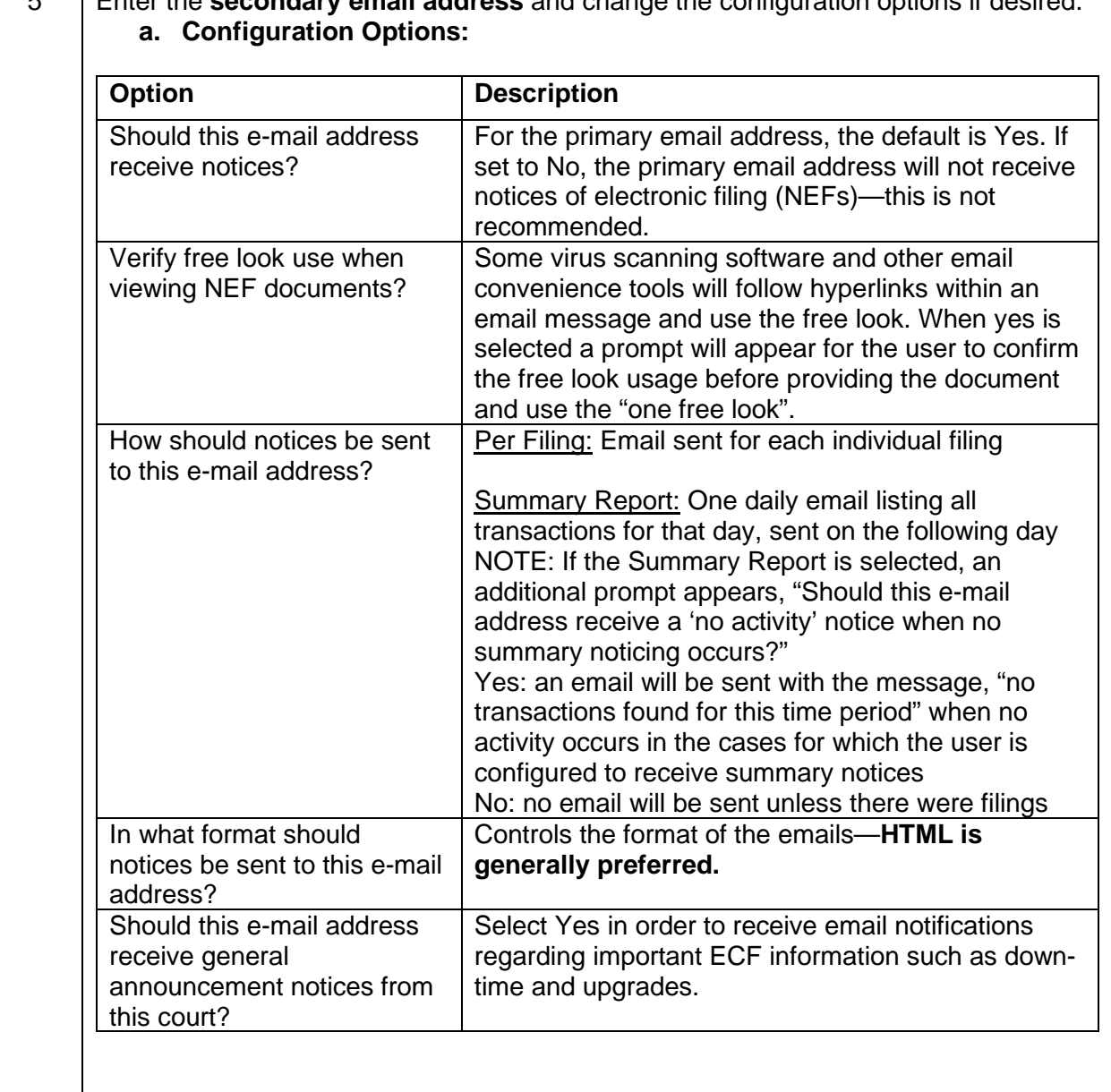

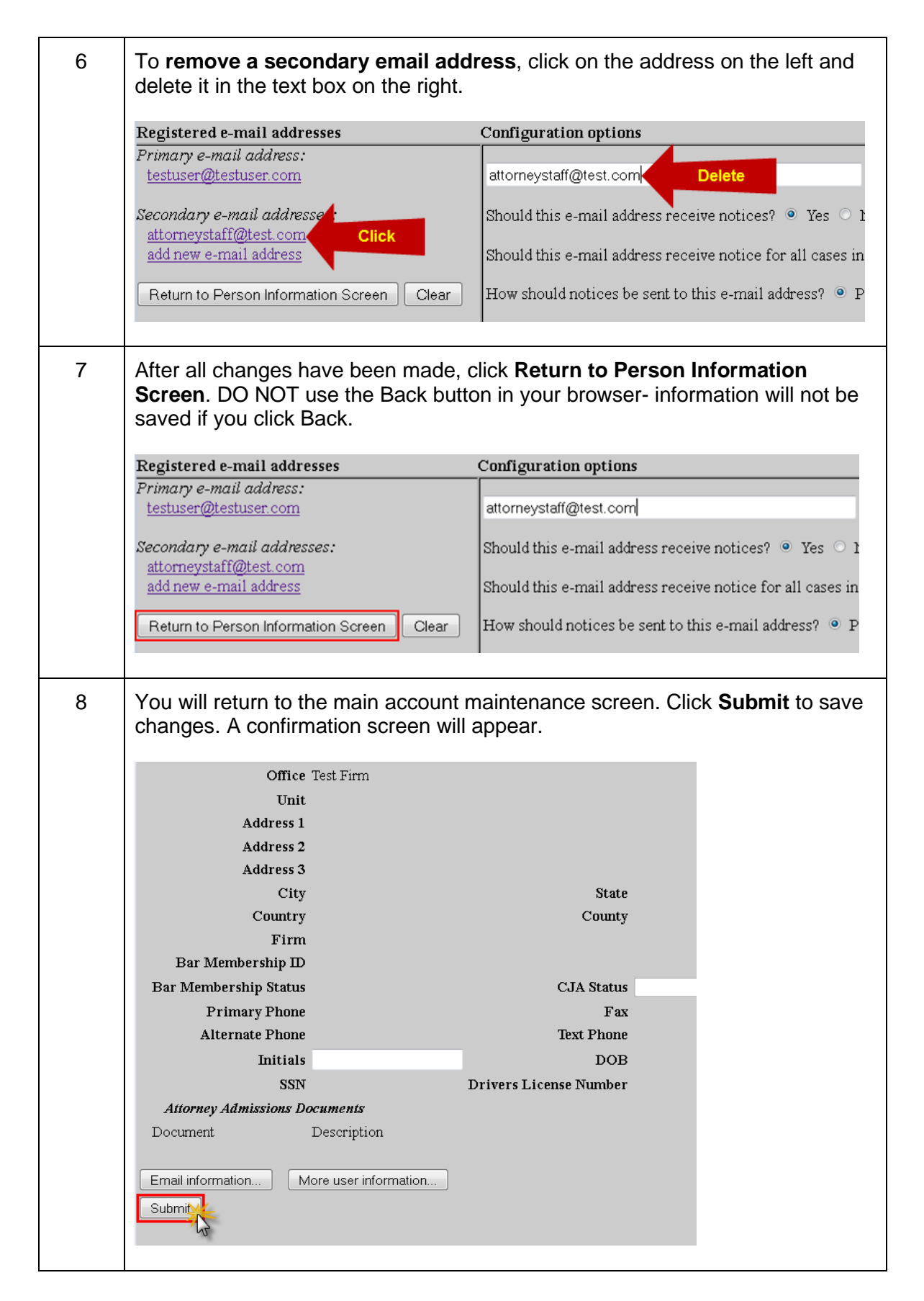